# CiteSpace导出网络的可视化

李杰

首都经济贸易大学 安全与环境工程学院 个人主页: <http://blog.sciencenet.cn/u/jerrycueb>

#### 1. 软件准备

- ① CiteSpace:<http://cluster.ischool.drexel.edu/~cchen/citespace/download.html>
- ② Pajek:<http://mrvar3.fdv.uni-lj.si/pajek/default.htm>
- 3 Gephi: <http://gephi.github.io/>
- ④ VOSviewer:<http://www.vosviewer.com/download/>

## 2.从CiteSpace导出网络文件

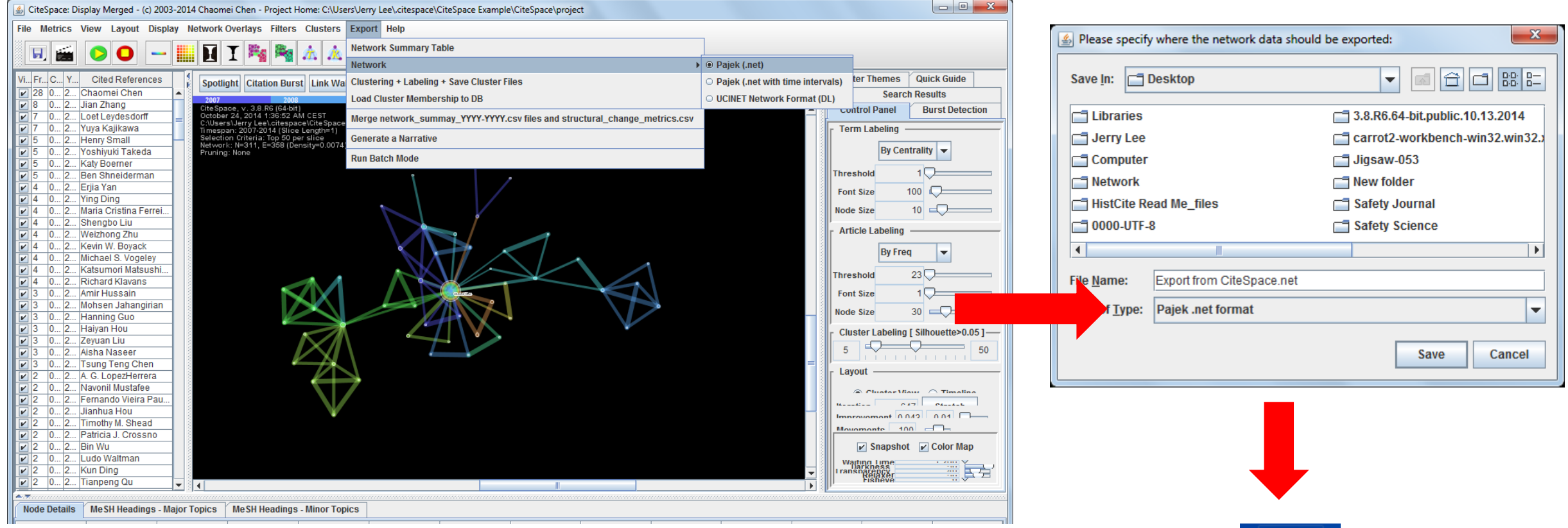

数据来源参见: [http://blog.sciencenet.cn/blog-554179-](http://blog.sciencenet.cn/blog-554179-831518.html) 831518.html

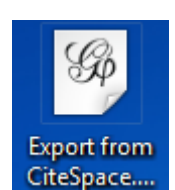

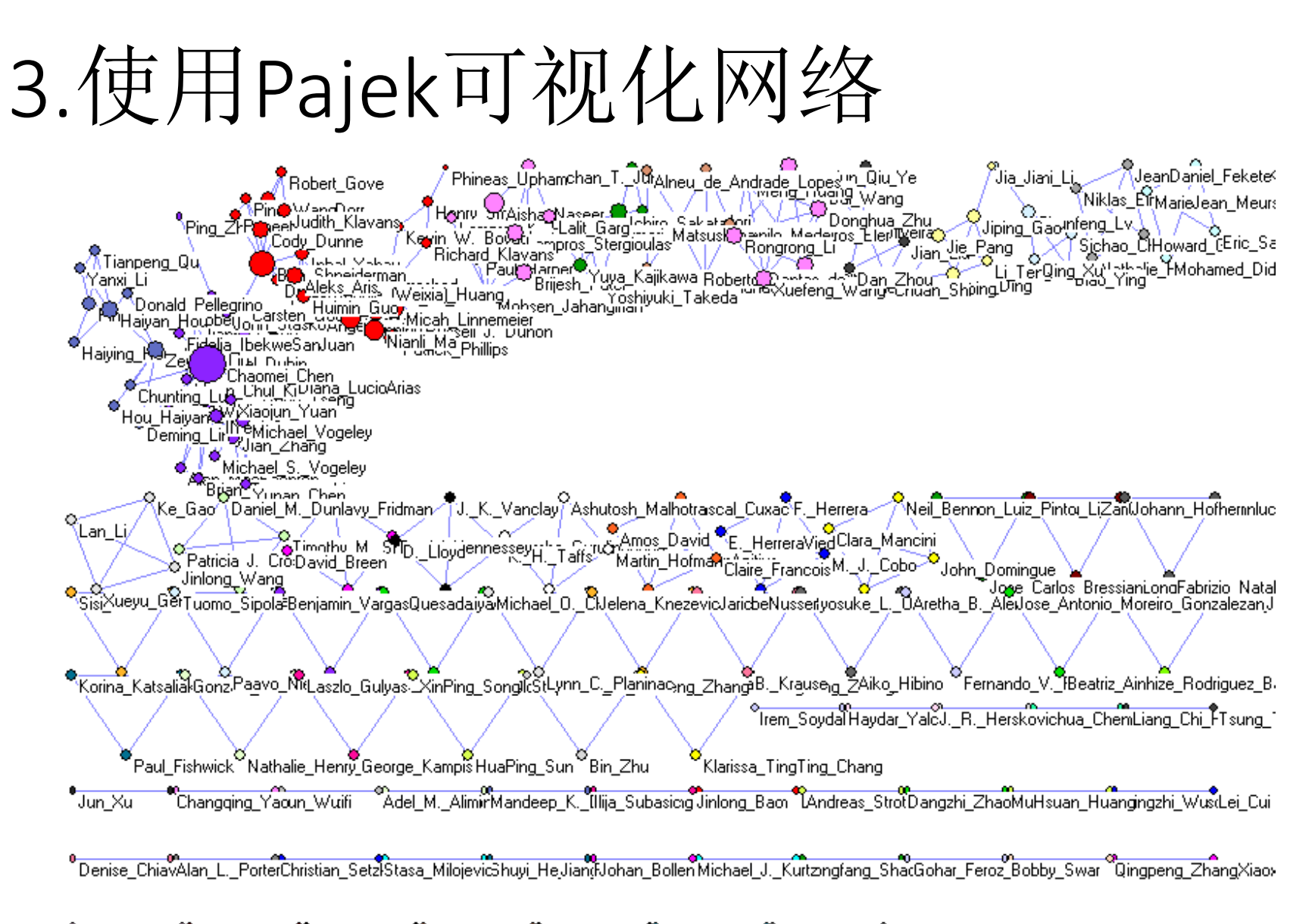

்<br>- Grozdana\_SirotMaja\_Jokio/ang Yang\_Minghai "Jun\_SunAggarwakarthik\_Subbian Amir\_Hussairomstuaz\_Niazi\_C.\_Min\_Song

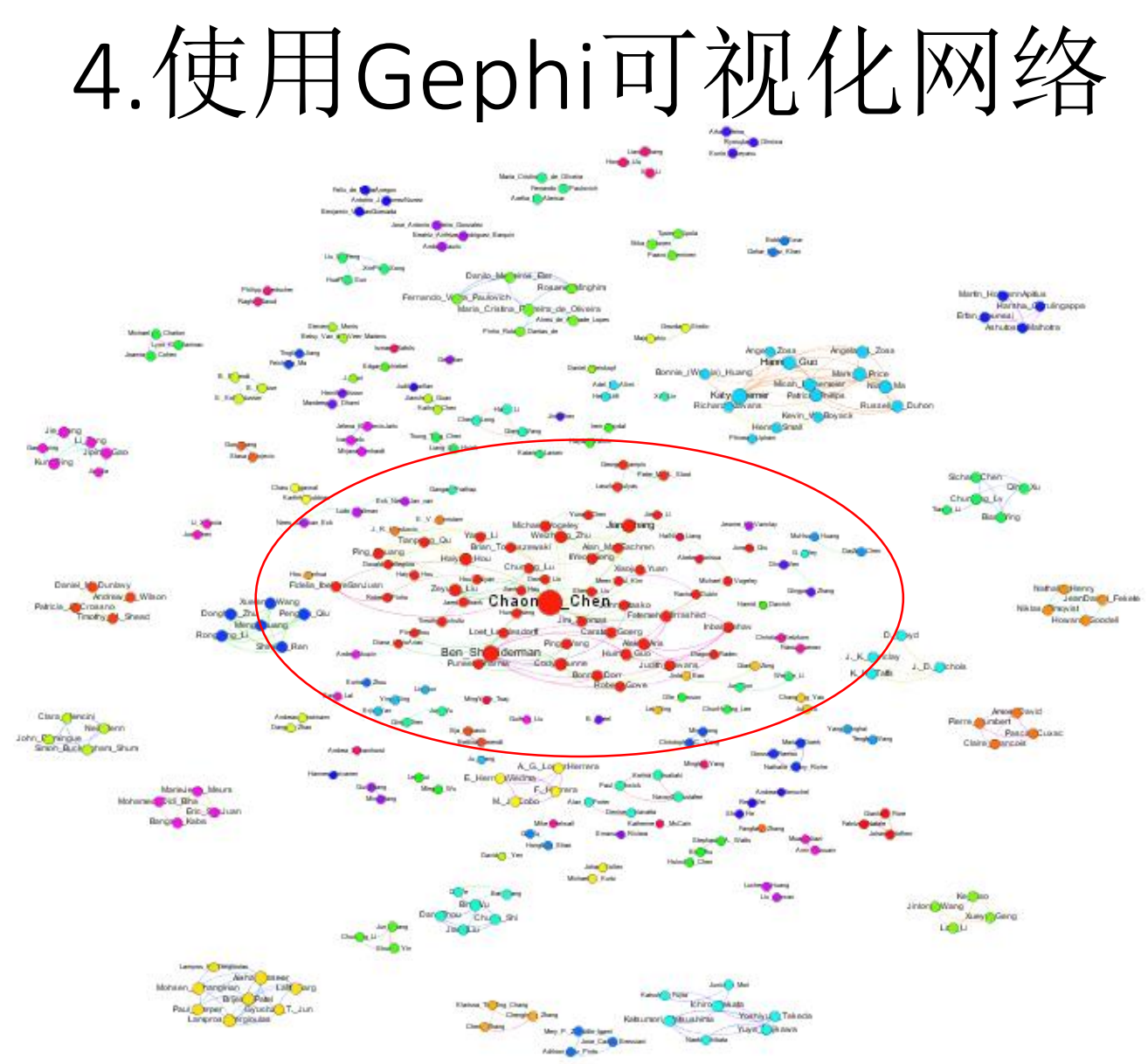

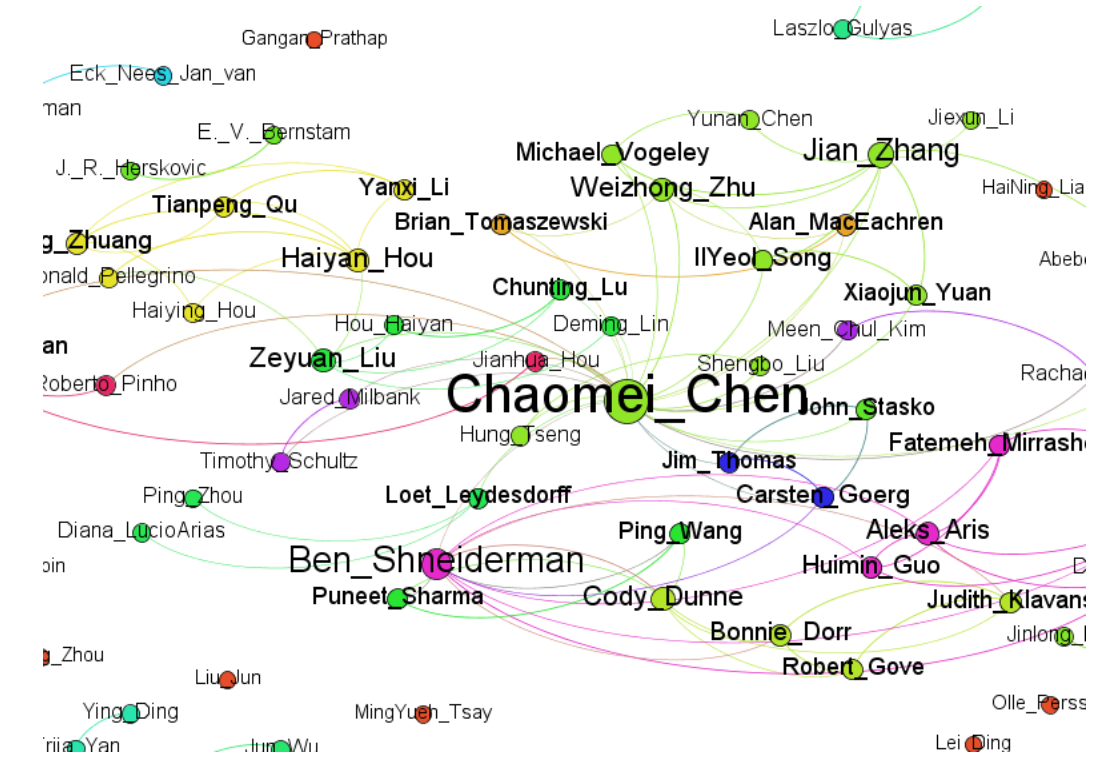

## 4.使用VOSviewer可视化网络

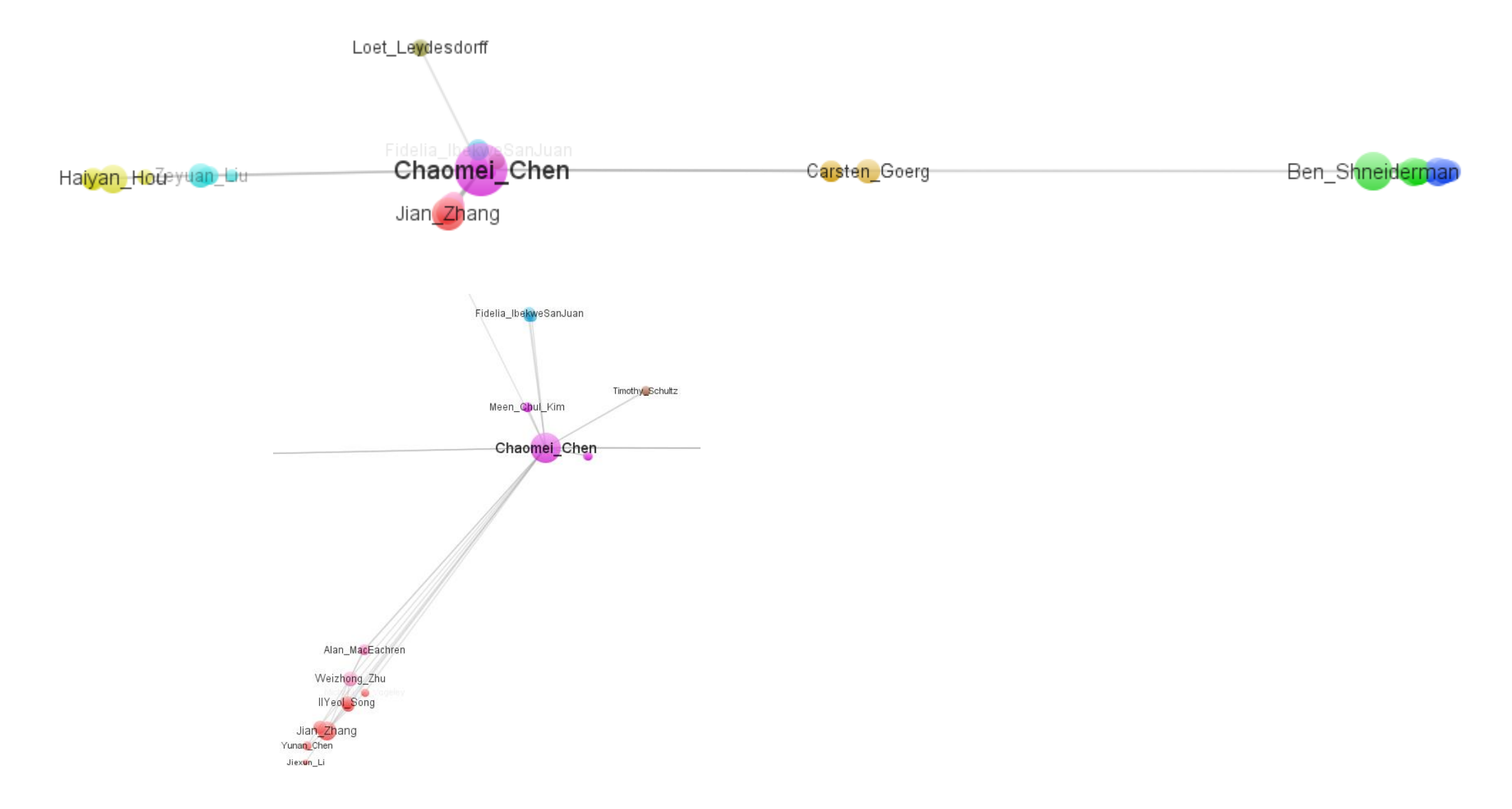